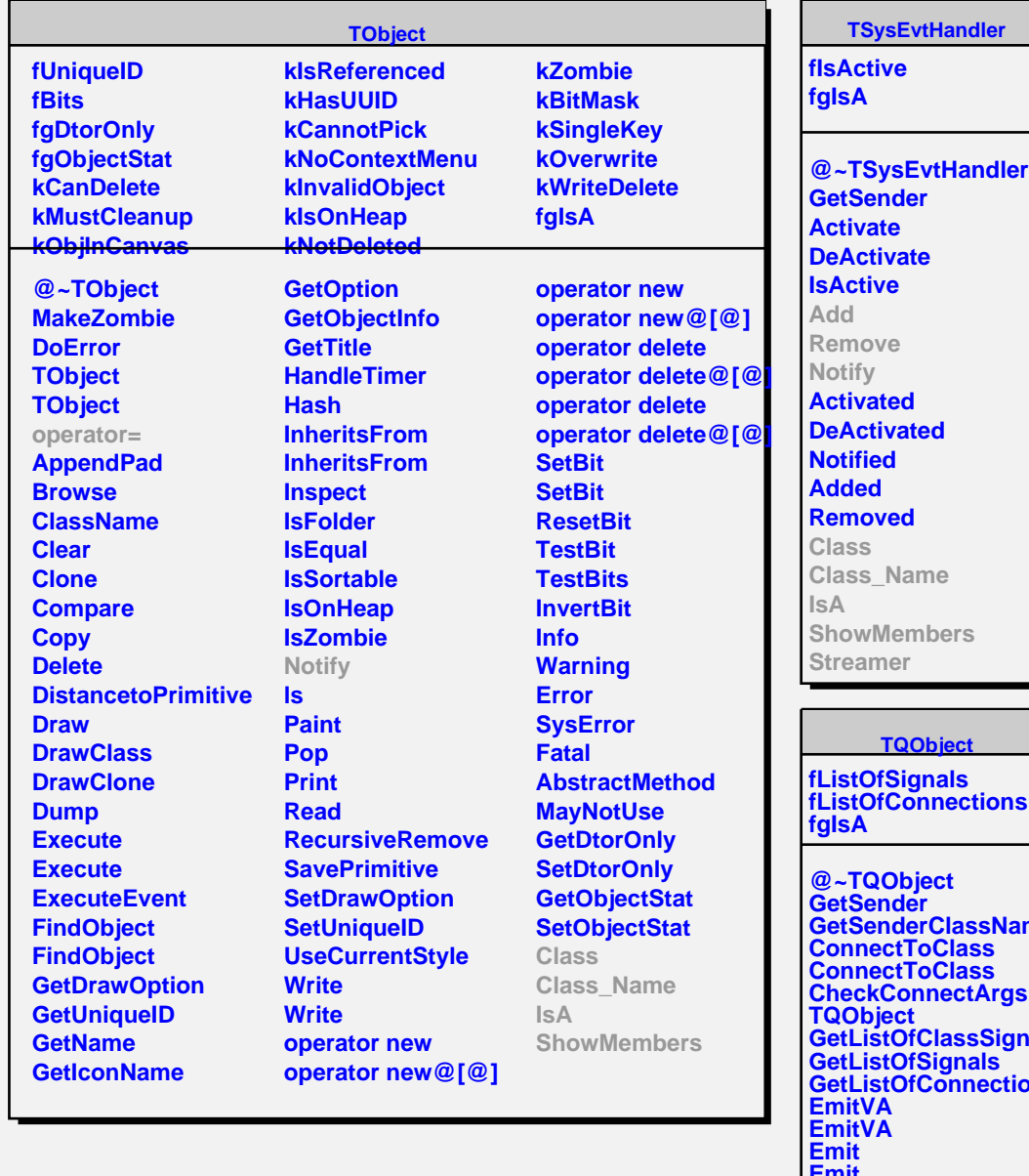

**GetSenderClassName** lal<mark>ı</mark> **GetListOfConnections Emit Emit Emit Emit Emit Emit Emit Emit Emit Emit Emit Emit Emit Emit Emit Connect Disconnect HighPriority LowPriority HasConnection NumberOfSignals NumberOfConnections Connected Disconnected Destroyed** Chang

## **TFileHandler**

**fFileNum fMask fReadyMask kRead kWrite fgIsA**

**@~TFileHandler TFileHandler TFileHandler GetFd SetFd Notify ReadNotify WriteNotify HasReadInterest HasWriteInterest SetInterest ResetReadyMask SetReadReady SetWriteReady IsReadReady IsWriteReady Add Remove Class Class\_Name IsA ShowMembers Streamer StreamerNVirtual**